## Find Help for your clients

For a full list of intake services for your clients, scan the OR Code.

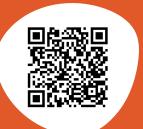

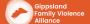

## Make a referral- for practitioners

For a full list of services you can make a referral to, scan the OR Code.

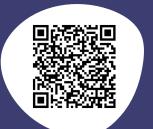

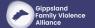